## **Internetgestützte**

## **Transceivernutzung für**

## **mehrere Benutzer**

## Zielstellung:

- Nutzung eines Transceivers über das Internet von einem entfernten Standort aus
- Klassische Transceiverbedienung an einem virtuellenFrontpanel
- Betriebsarten SSB und CW
- Gleichzeitige Nutzung durch mehrere OM's $\bullet$
- Eine Softwareinstallation, die alle notwendigen Funktionalitäten für SSB und CW umfasst
- Zielsysteme: Windows XP, Windows Vista

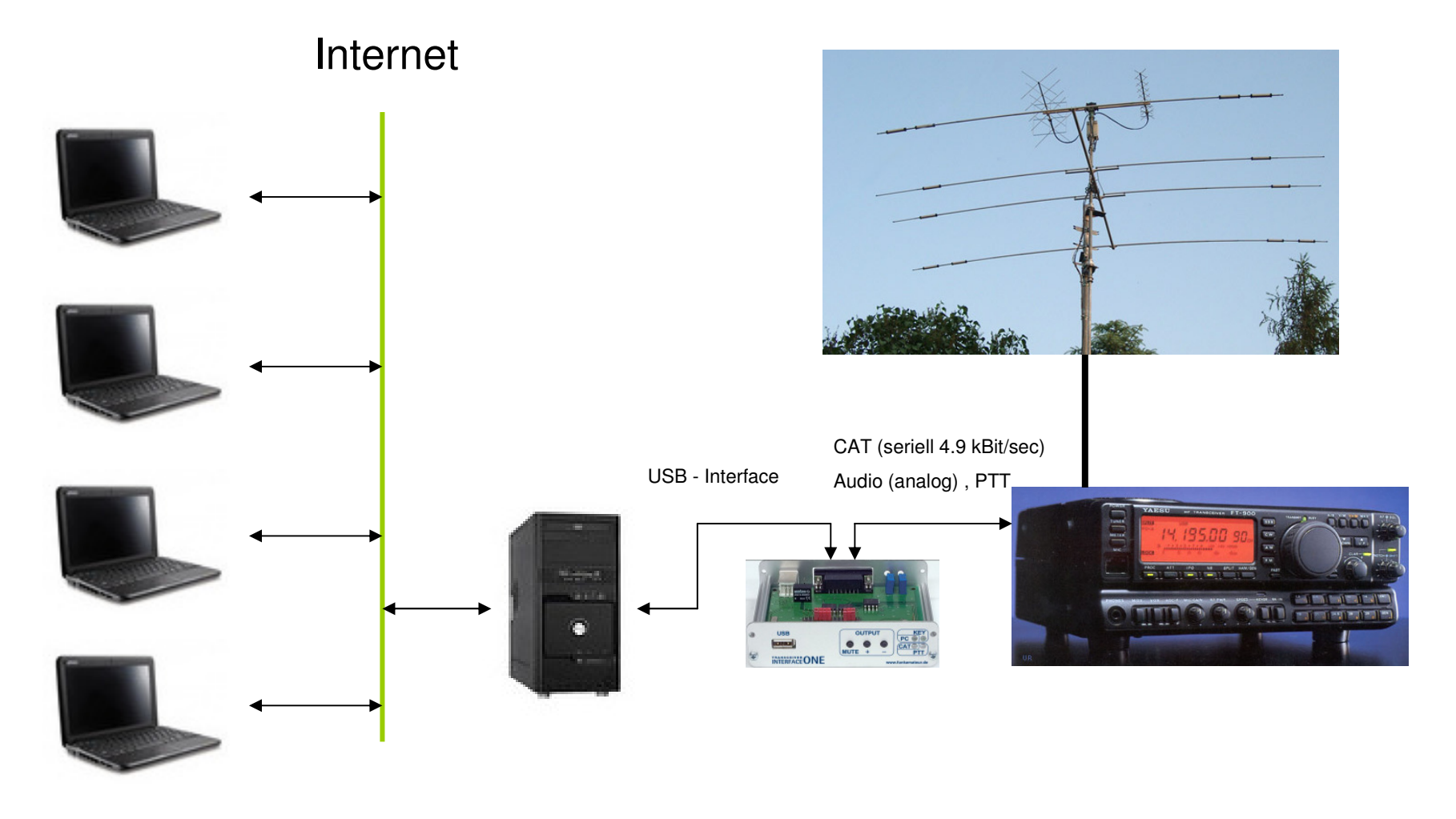

## Lösung:

- Client/Server Software mit TCP/IP und UDP Connect
- TCP/IP Port: 63215

Übertragung sämtlicher Steuerkomandos

• UDP – Port: 63215

Audioübertragung Client  $\;\rightarrow$  Server (Senden)

• UDP – Port: 63216

Audioübertragung Server  $\rightarrow$  Client ( Empfangen)

•RemoteTransceiverServer (Setup)

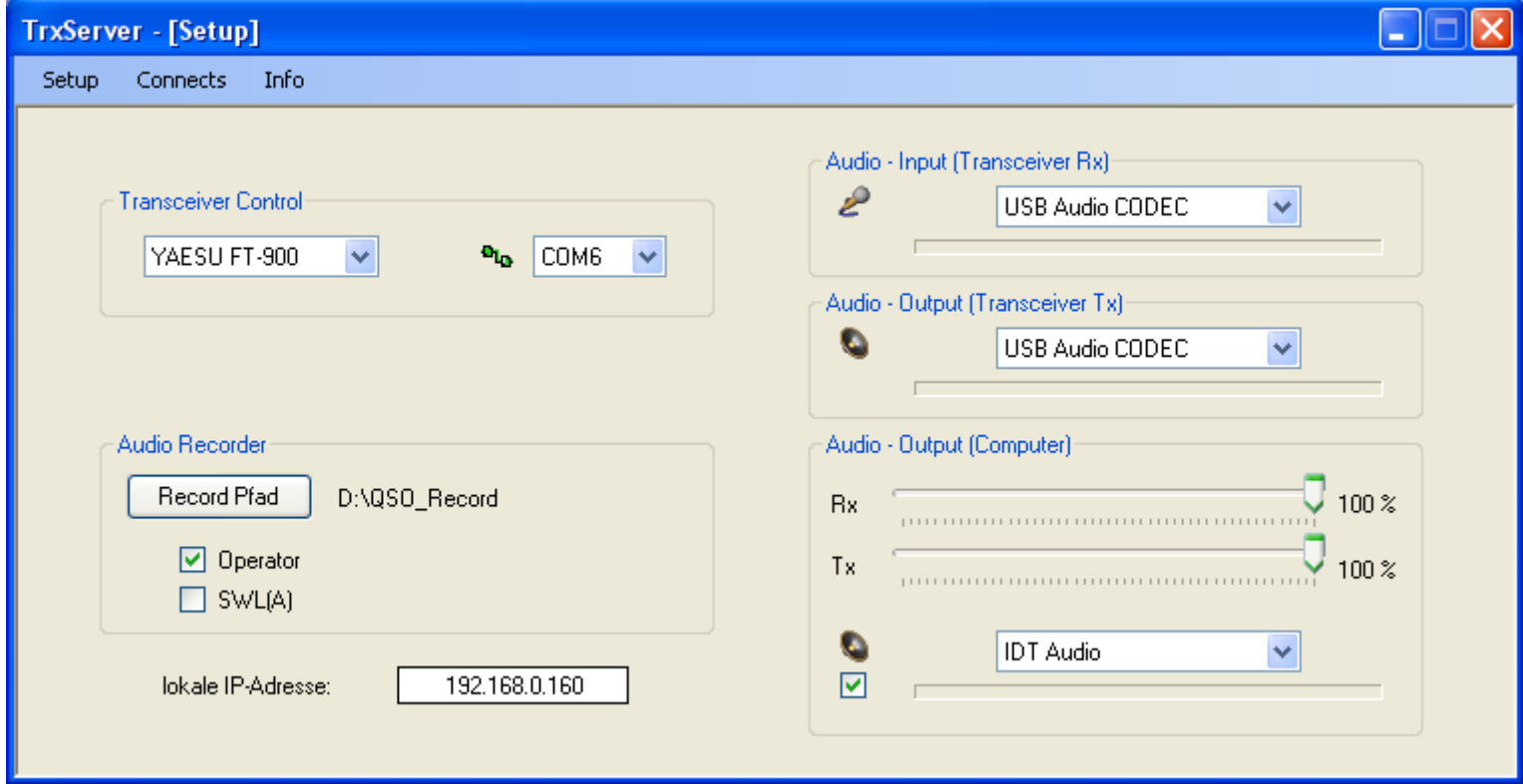

•RemoteTransceiverServer (Connect(s))

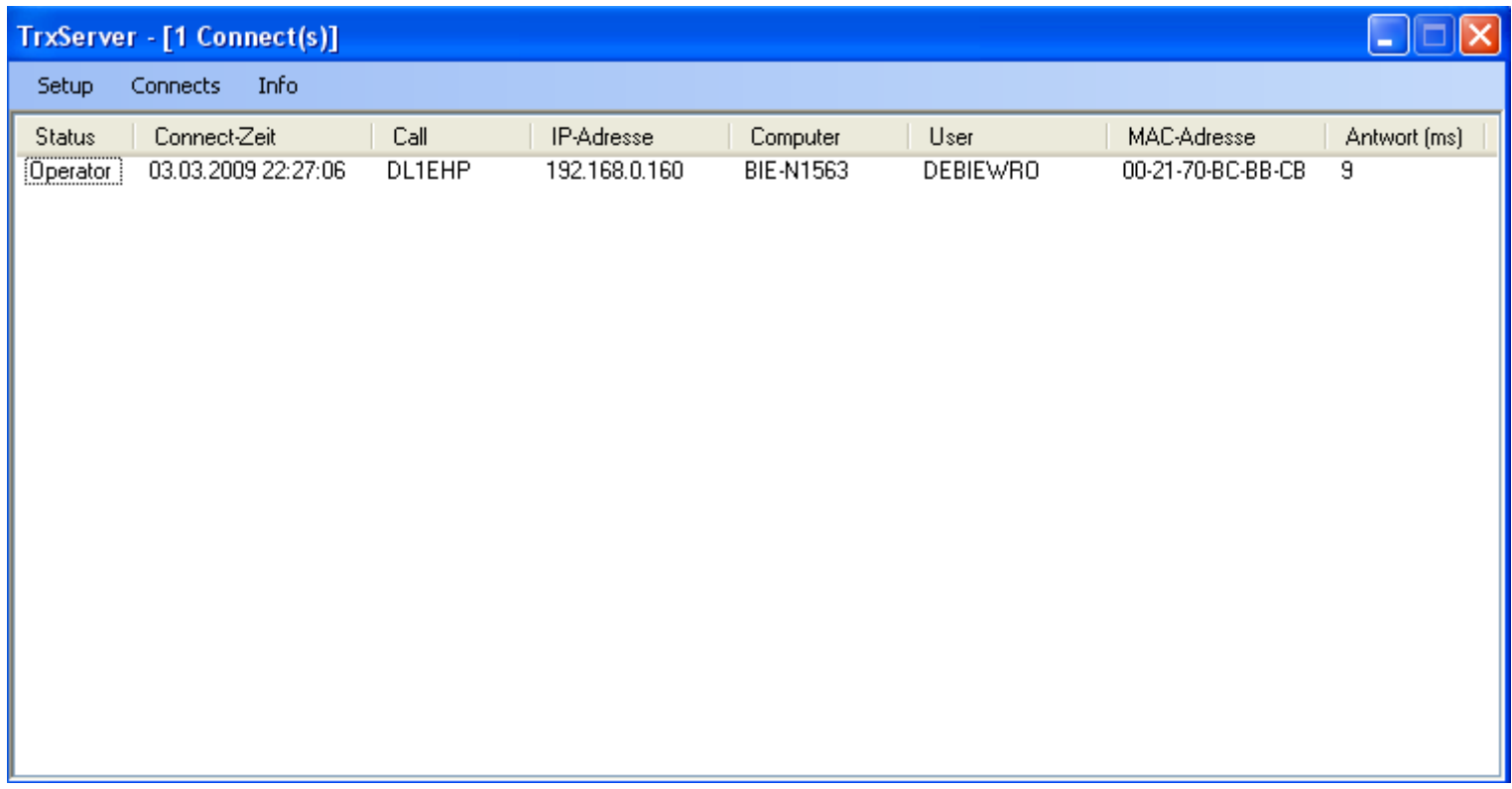

•RemoteTransceiverClient (Setup)

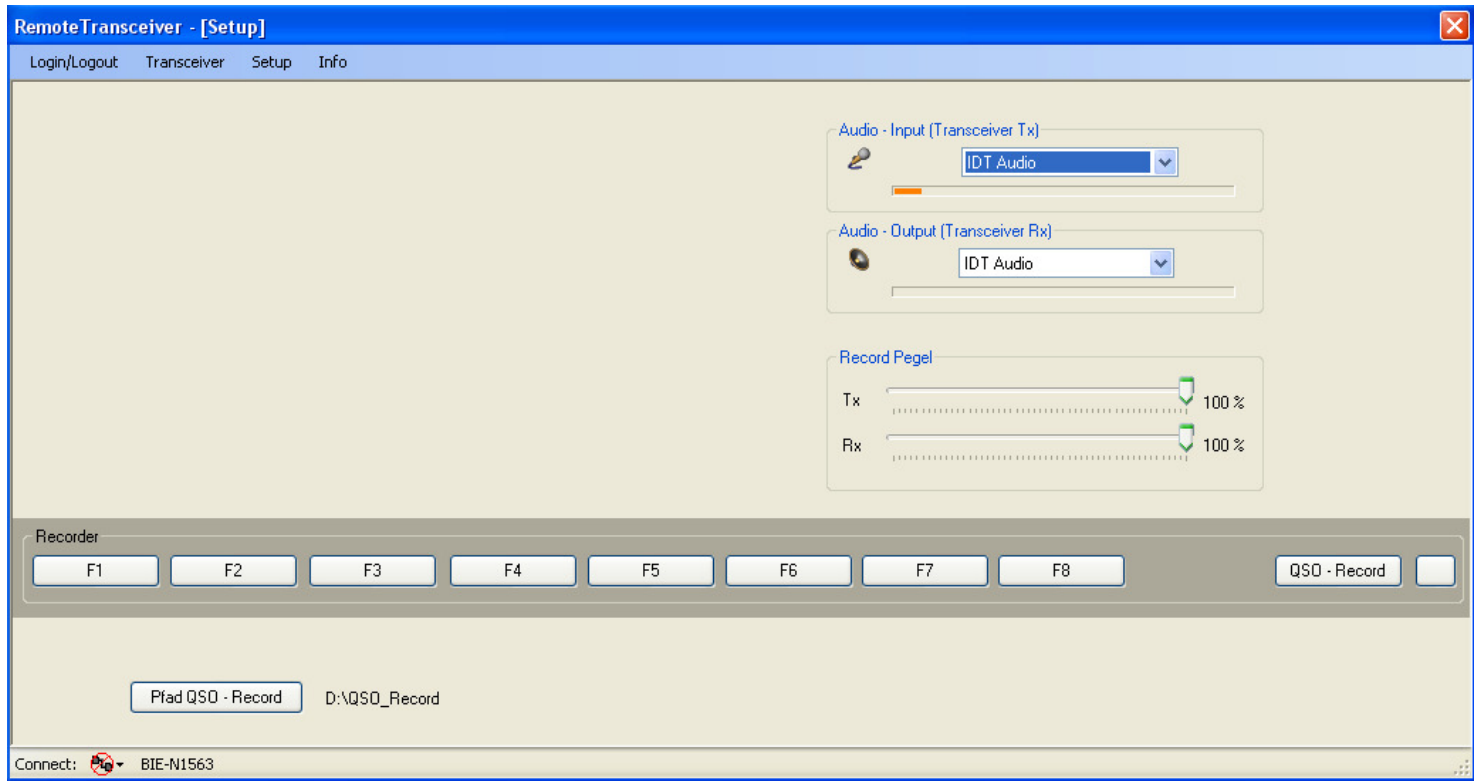

•RemoteTransceiverClient (Login)

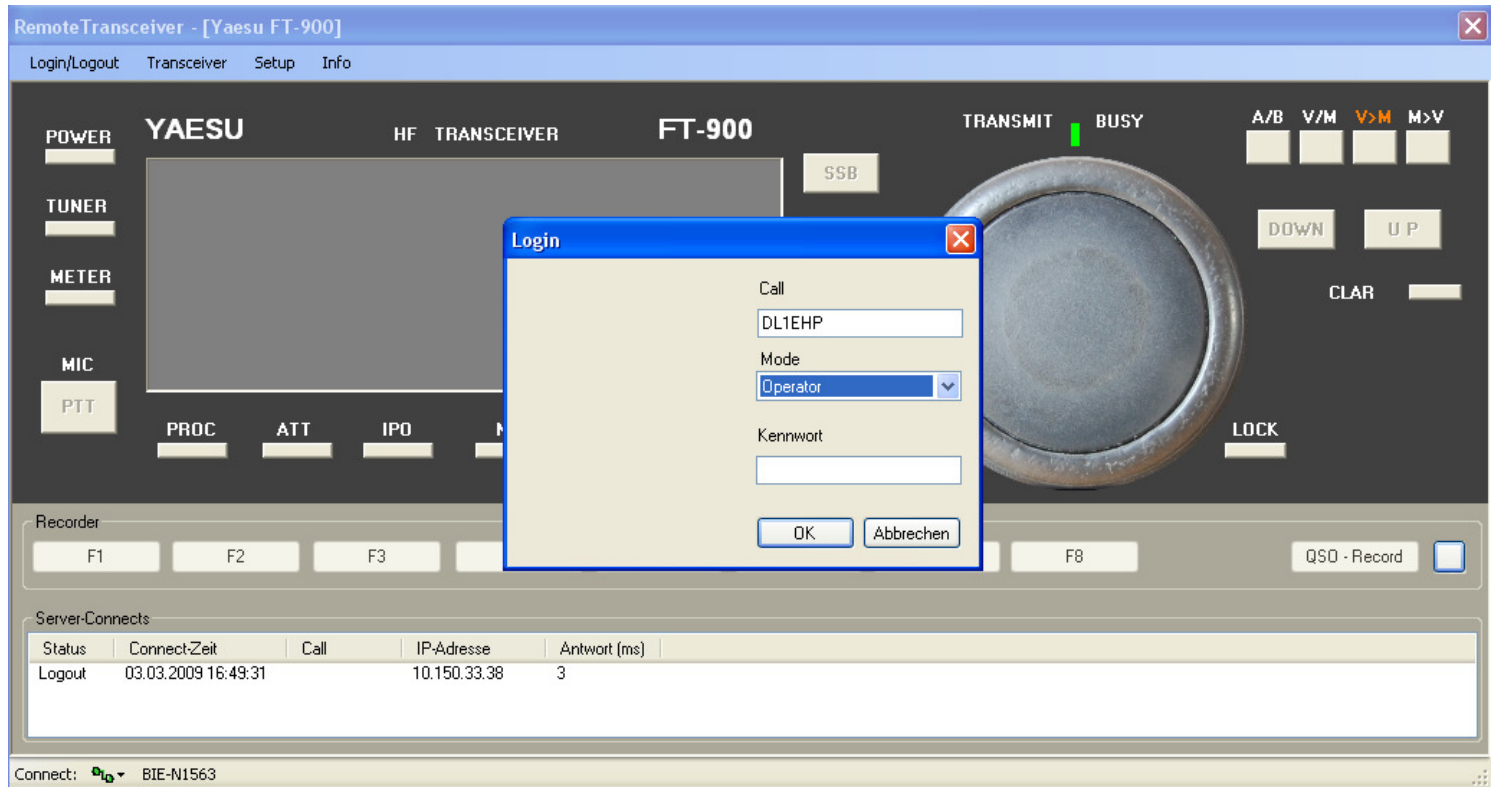

#### 01.03.2009 DL1EHP / Roland Wolf

#### Benutzerverwaltung

- Zugriffsrechte: Operator, SWL(A), SWL(P)
- Jeder Nutzer benötigt auf dem Server einen Account mit dem maximalen Zugriffsrecht
- Entsprechend dem erteilten Zugriffsrecht werden die Bedienfreigaben der einzelnen Client gesetzt, sowie die Audioübertragungswege gesteuert.

•RemoteTransceiverClient (Panel FT900)

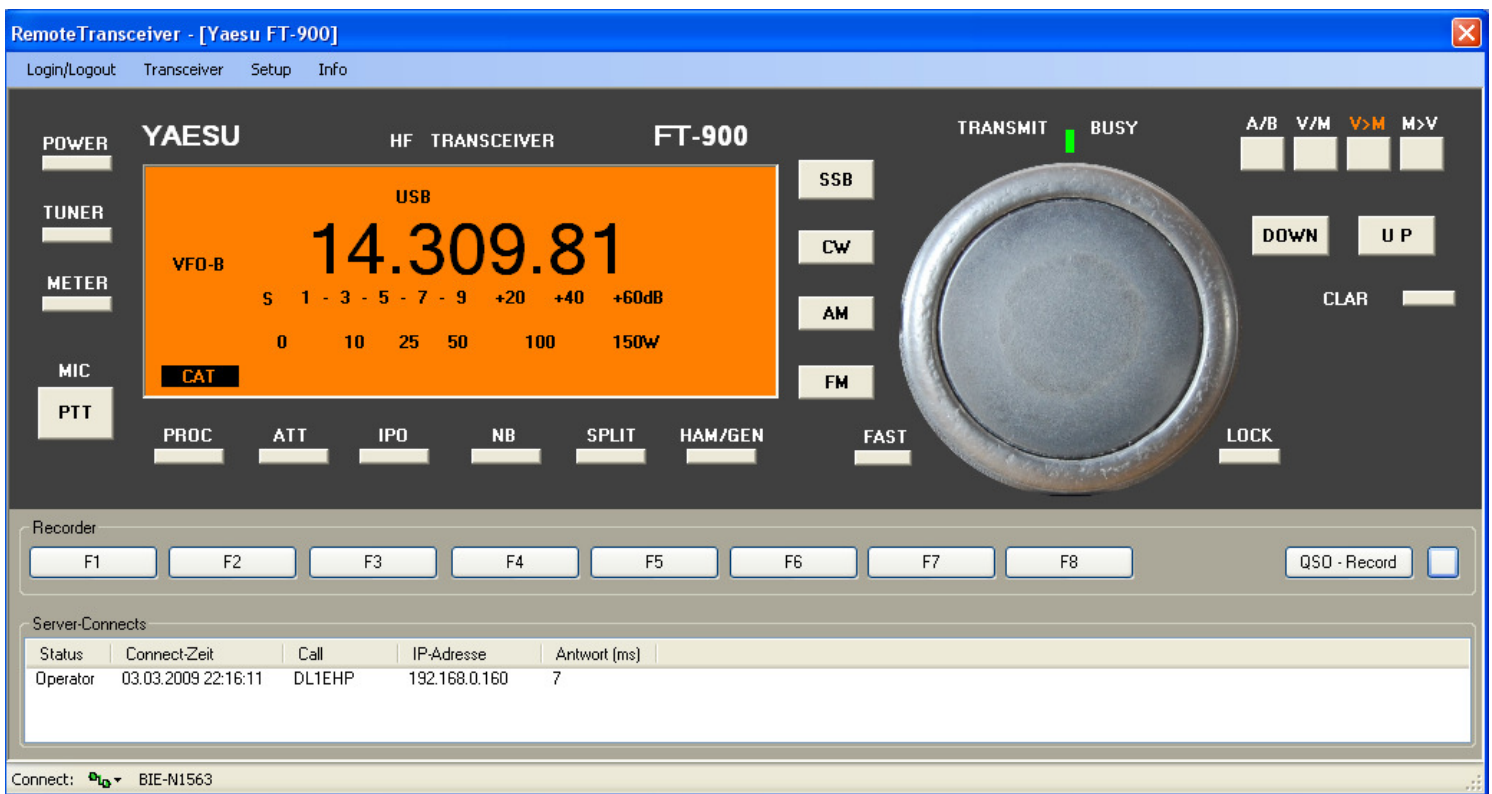

#### 01.03.2009 DL1EHP / Roland Wolf 10

•RemoteTransceiverClient (Passwort)

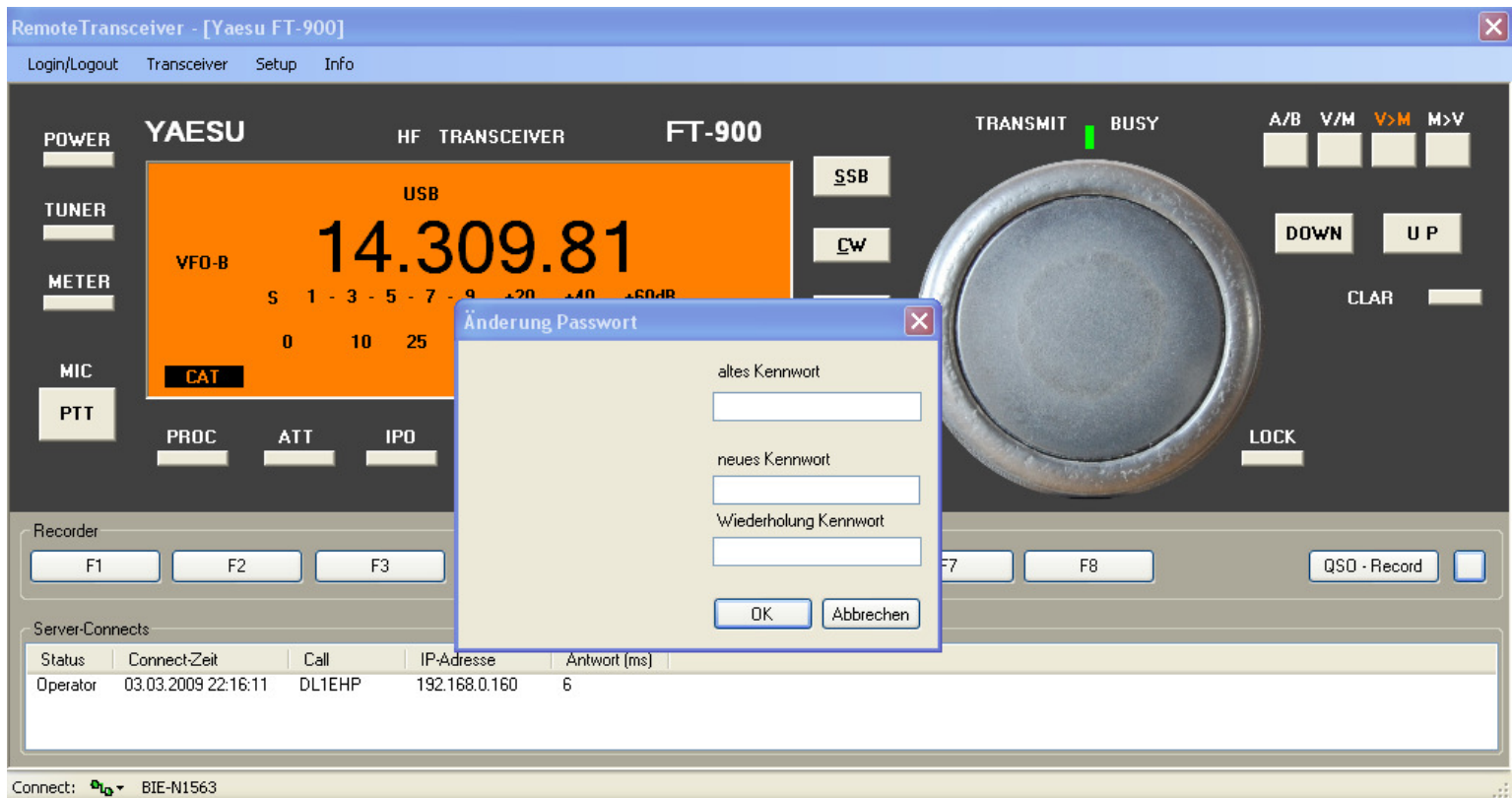

#### Kurzmitteilungen versenden

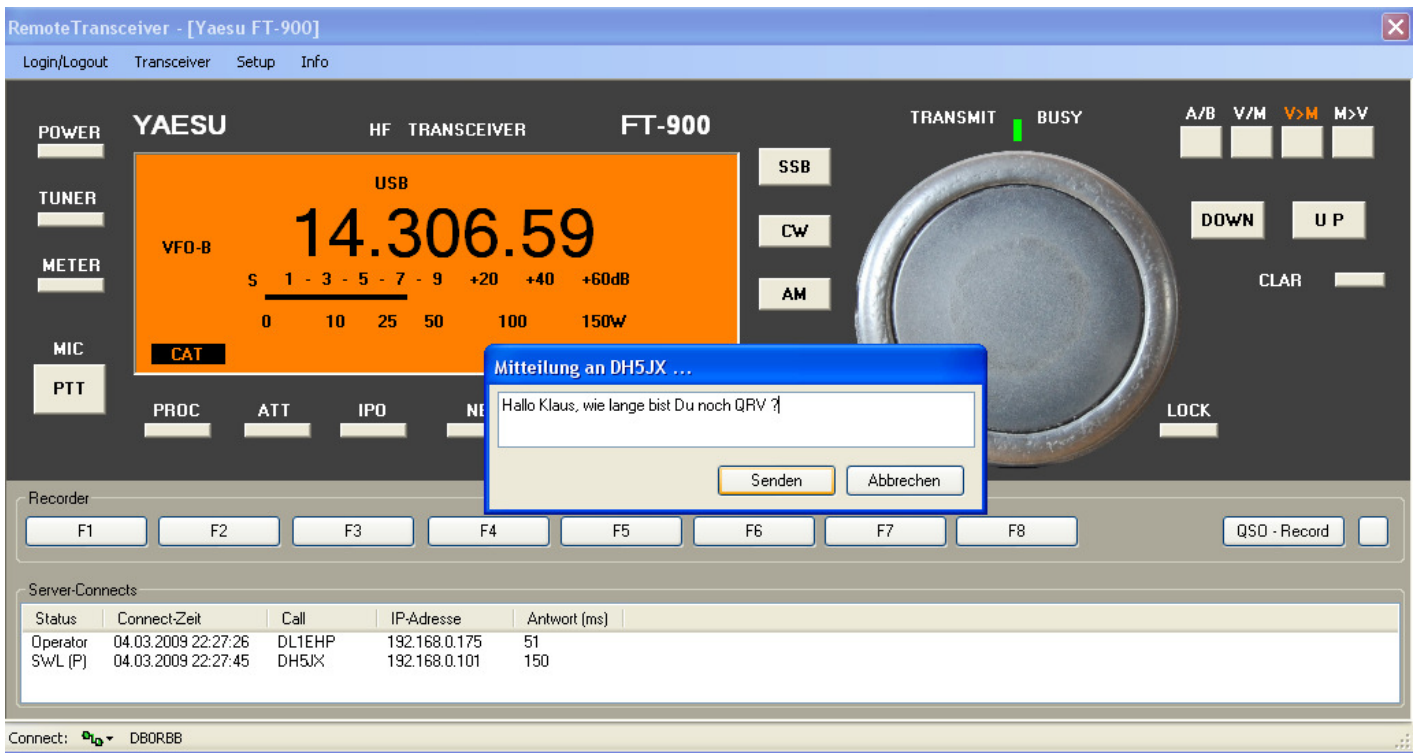

#### Kurzmitteilungen empfangen

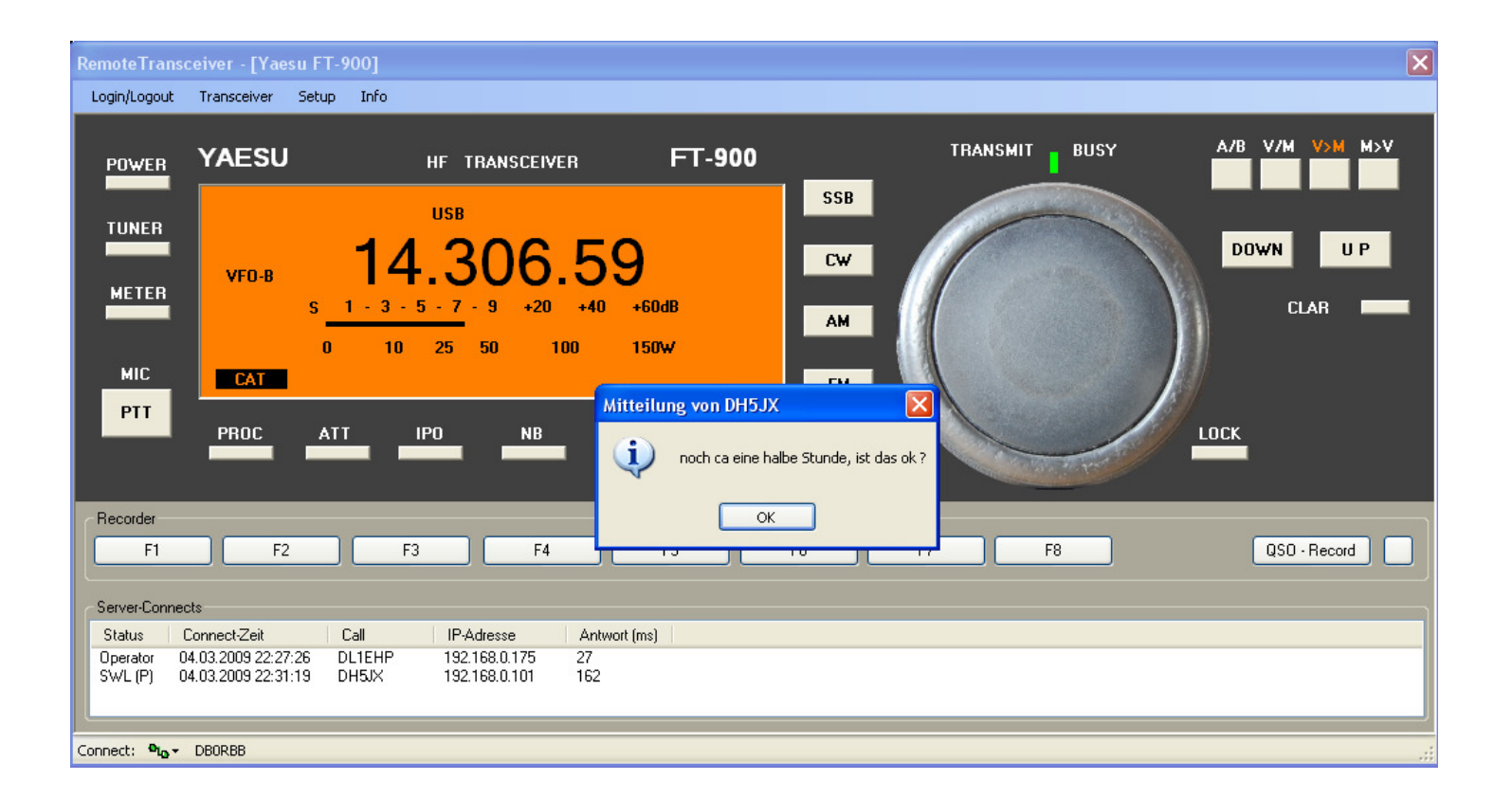

### Audioübertragung

- Nutzung Microsoft API-Schnittstelle zur Ansteuerung des Soundinterface
- Abtastung mit 8 kHz, mono
- je 64 ms Puffer von 512 Byte
- Speicherung von 6 Puffer auf der Empfangsseite zum Ausgleich von Jitter der Übertragung, damit ergibt sich eine Verzögerung von 384 ms

### Audioübertragung bei ,Empfang'

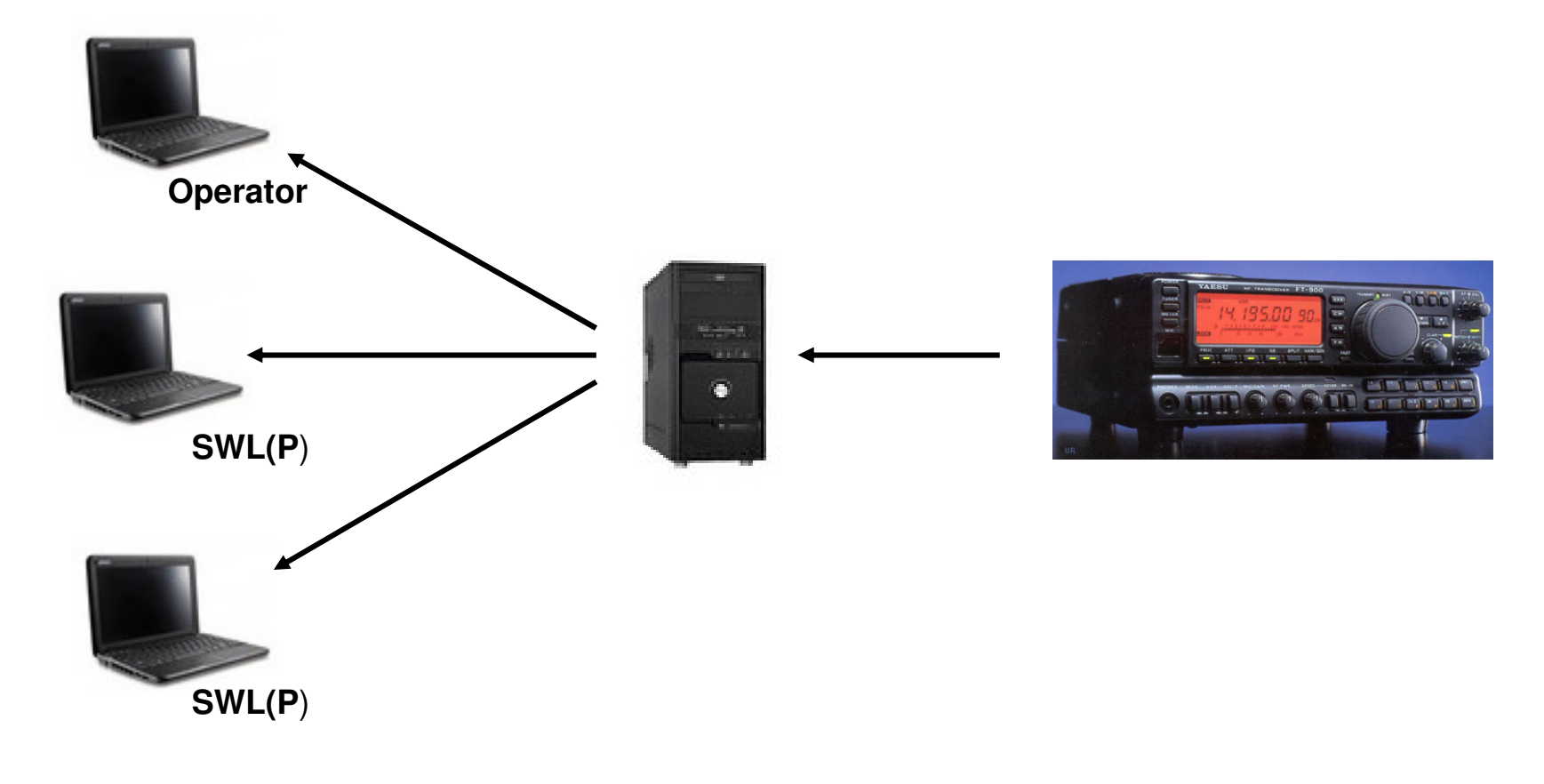

#### Audioübertragung bei 'Senden'

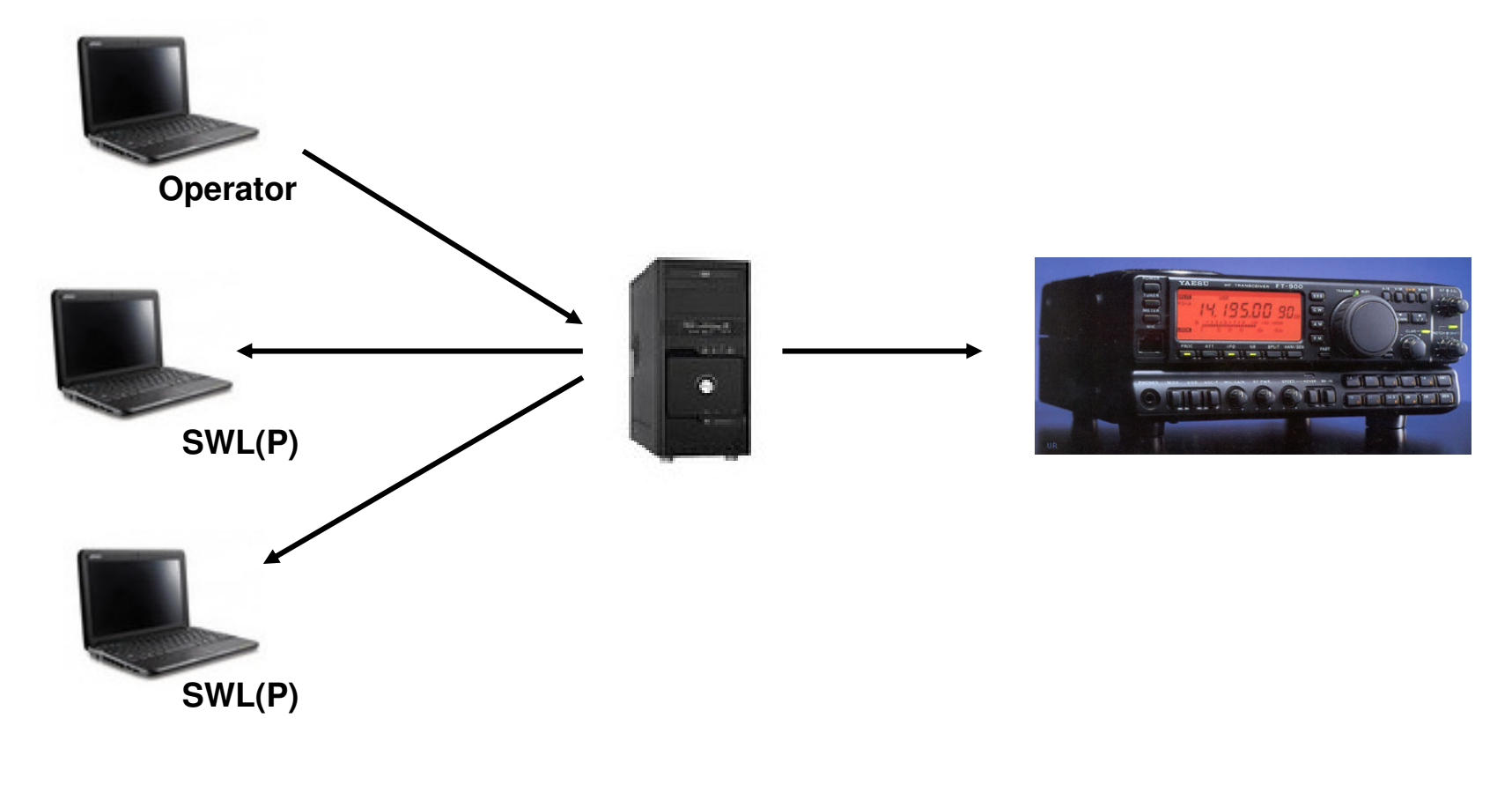

### Entwicklungsumgebung der Software

- Microsoft Visual Basic.Net 2008 Express
- Microsoft Visual C# 2008 Express
- Microsoft Windows API
- Microsoft .Net Framwork SDK

#### Demonstration im Rahmen des OV-Abend P26

•WLAN Name: DB0RBB •Servername: DB0RBB

# Ich danke für Interesseund Aufmerksamkeit

mail: **dl1ehp@darc.de**